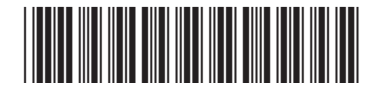

## NVC - 2.4 NET OPERATING LOSS DEDUCTION (NOLD)

**Do not use this form to report an NOLD being carried forward from tax years prior to 2015. To report an NOLD from prior years, you must use Form NYC-2.3.**

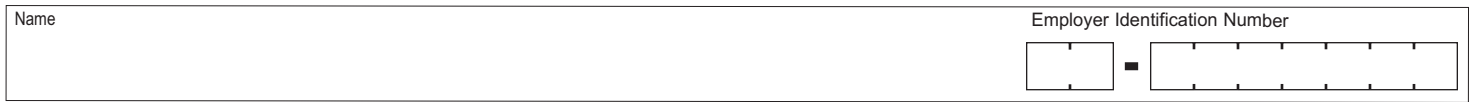

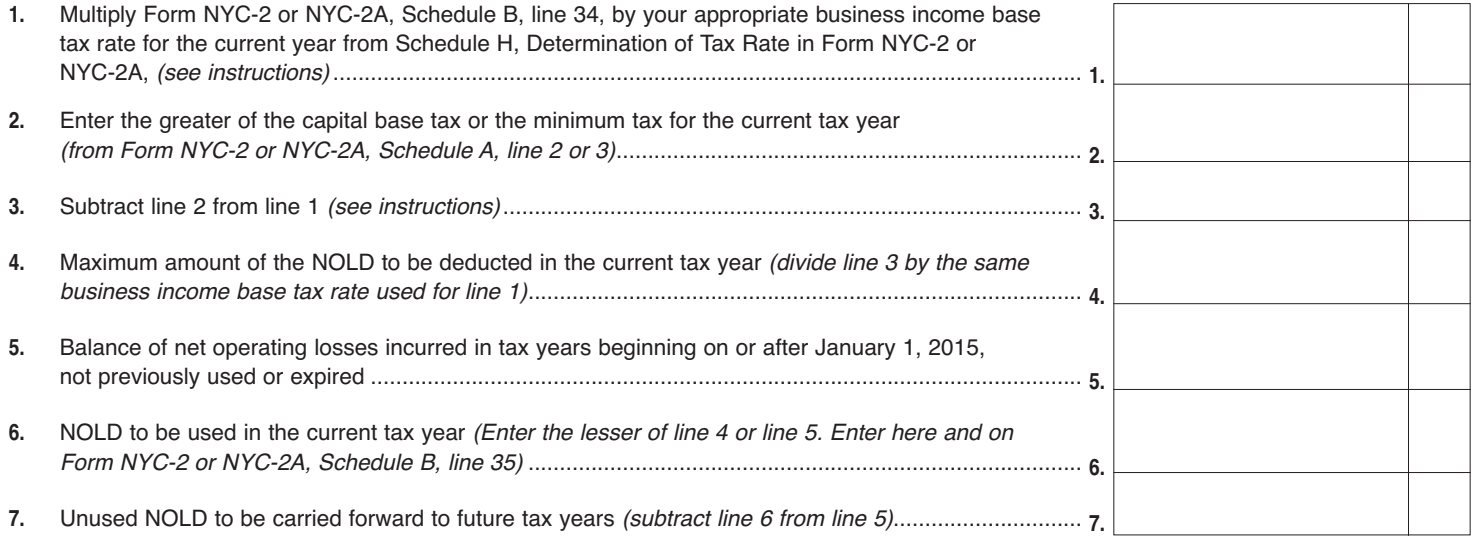

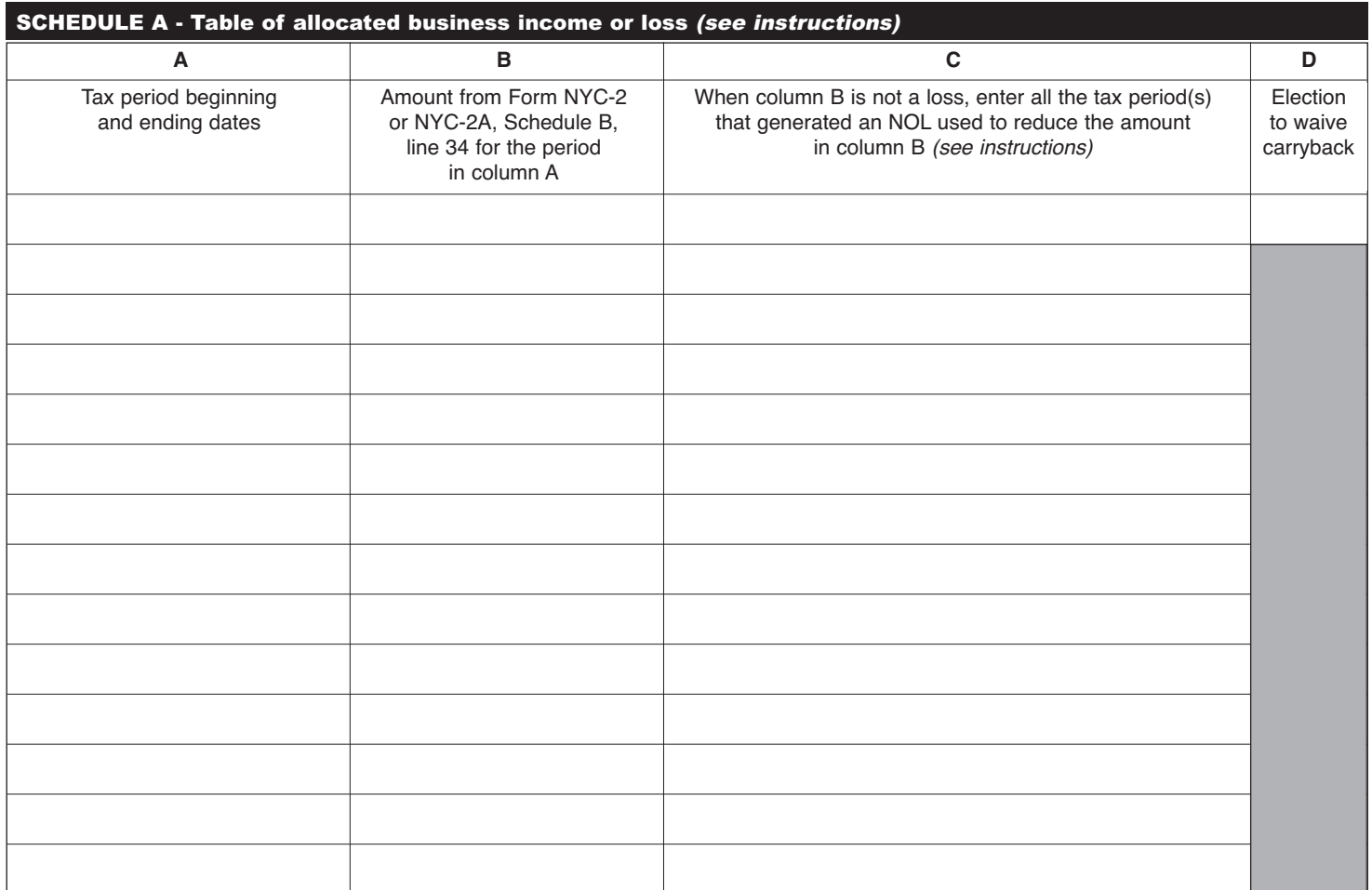